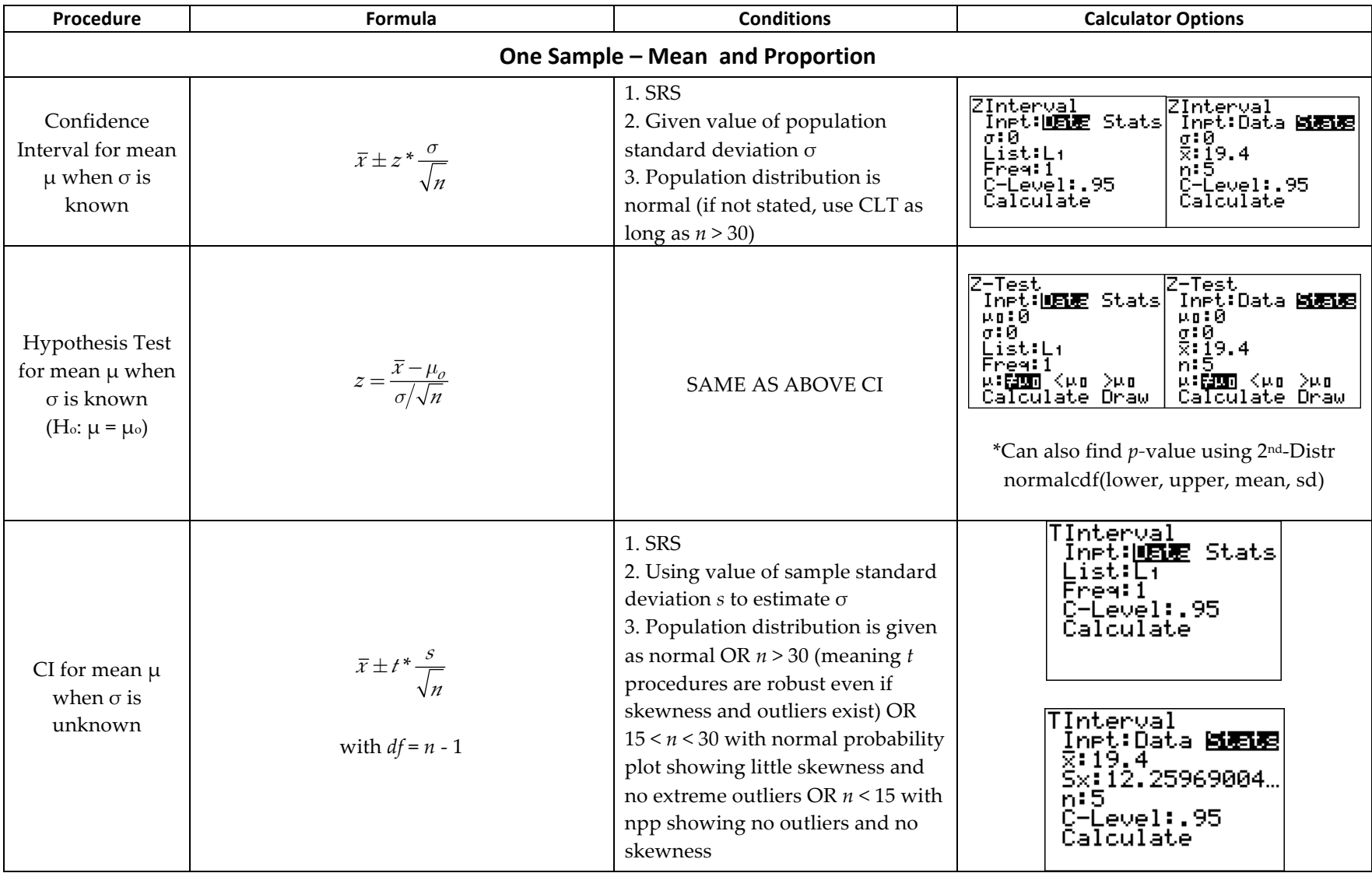

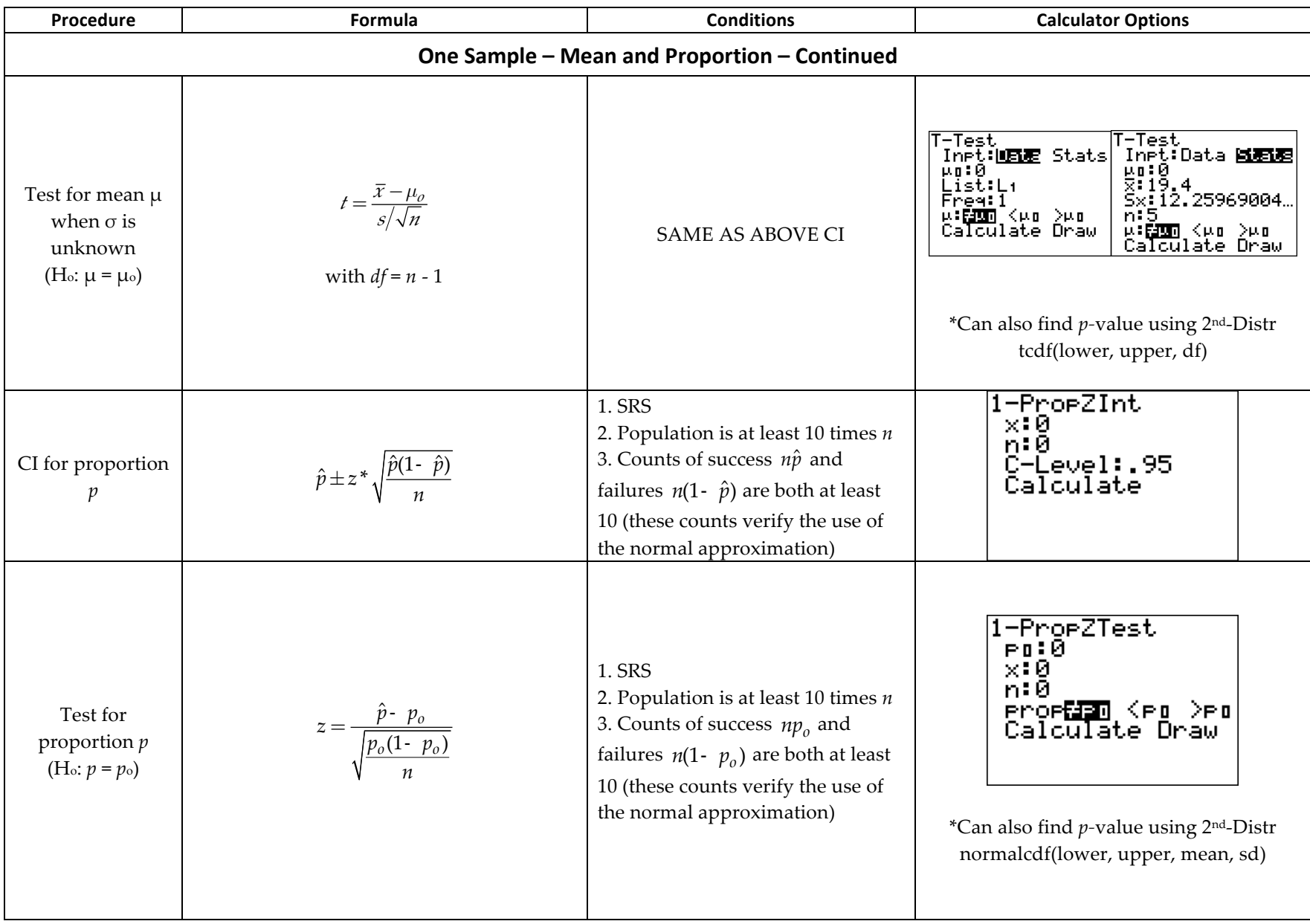

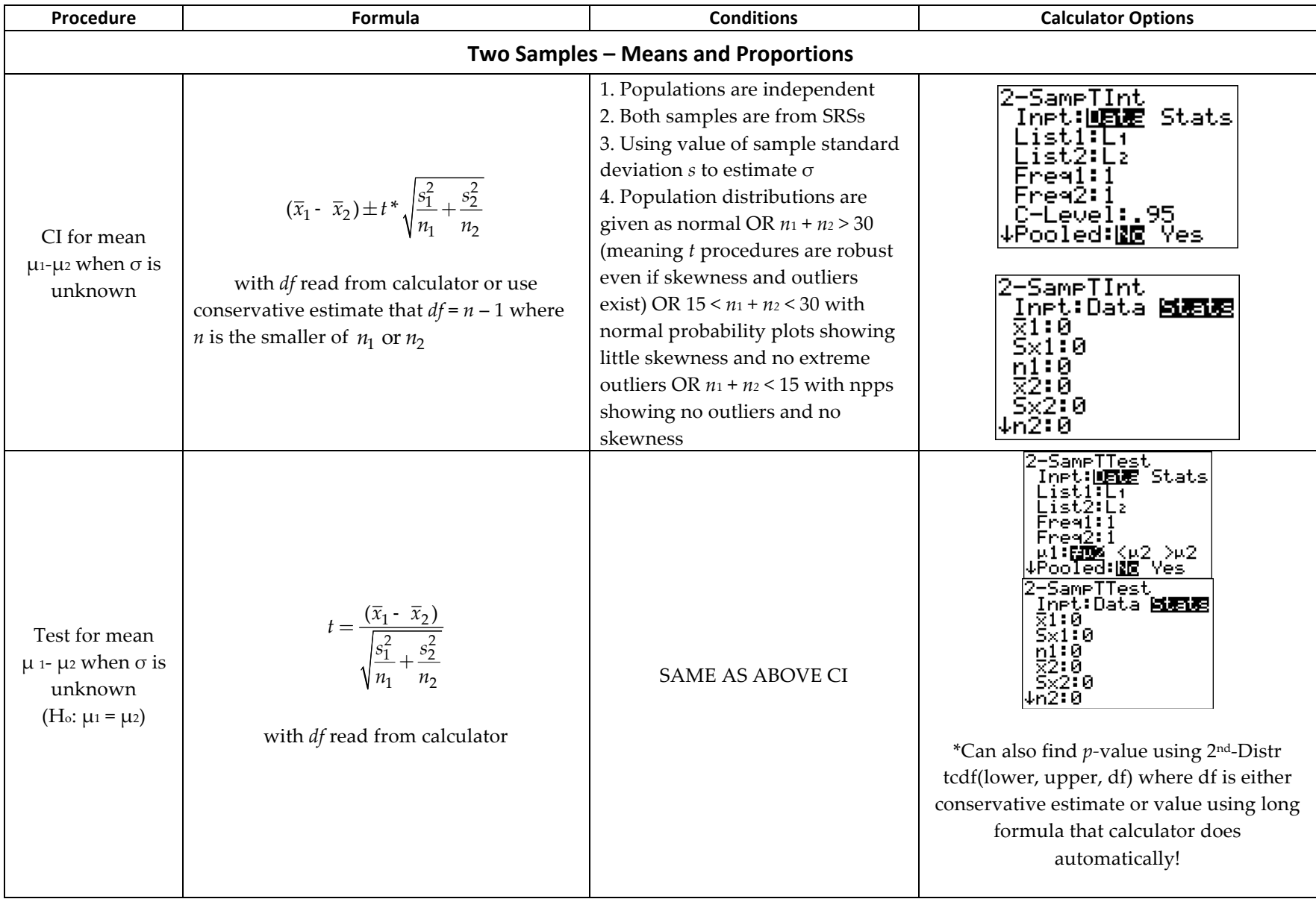

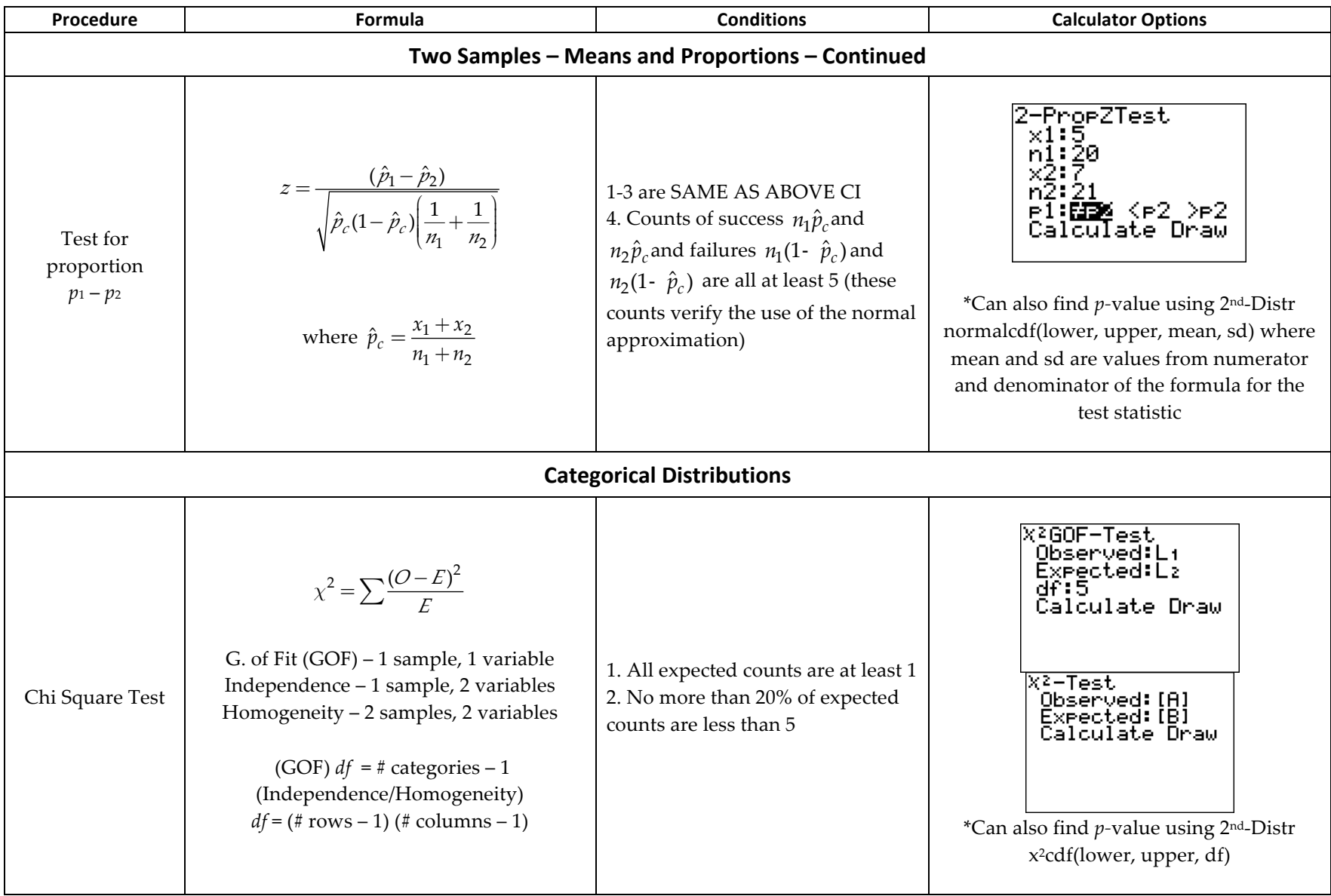

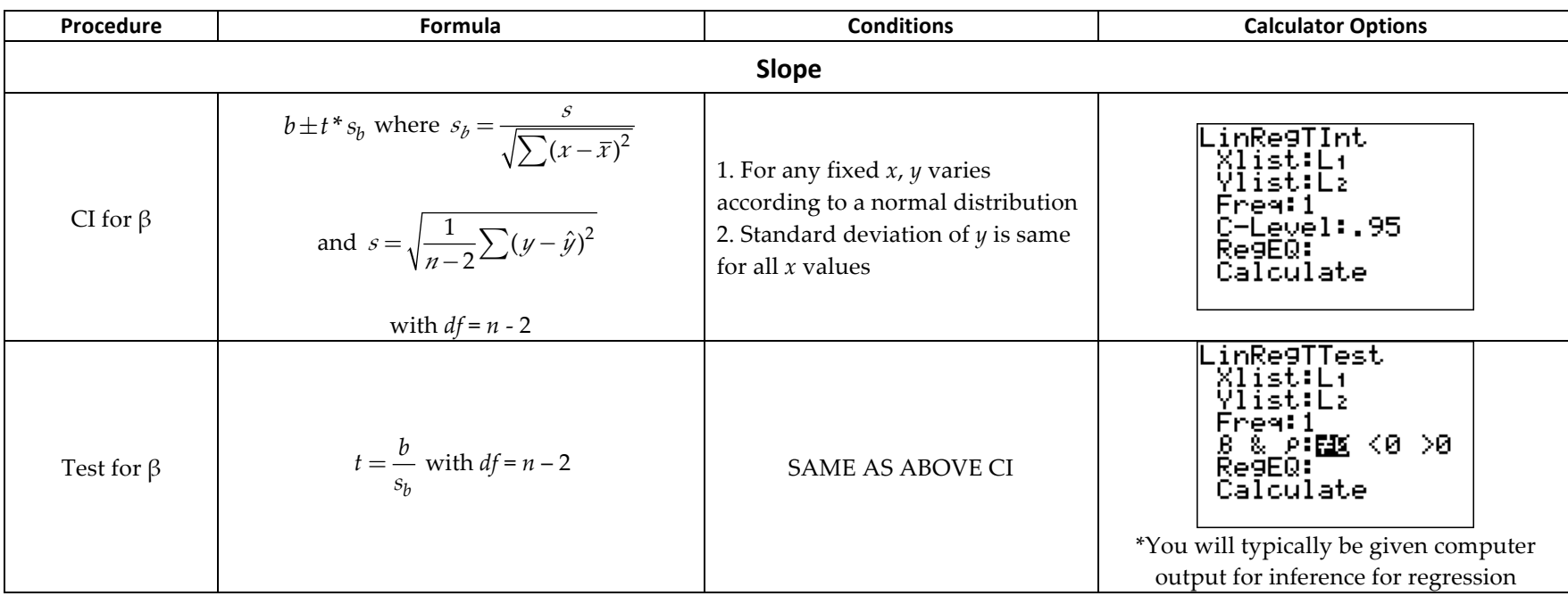

## AP Statistics – Summary of Confidence Intervals and Hypothesis Tests

Variable Legend – here are a few of the commonly used variables

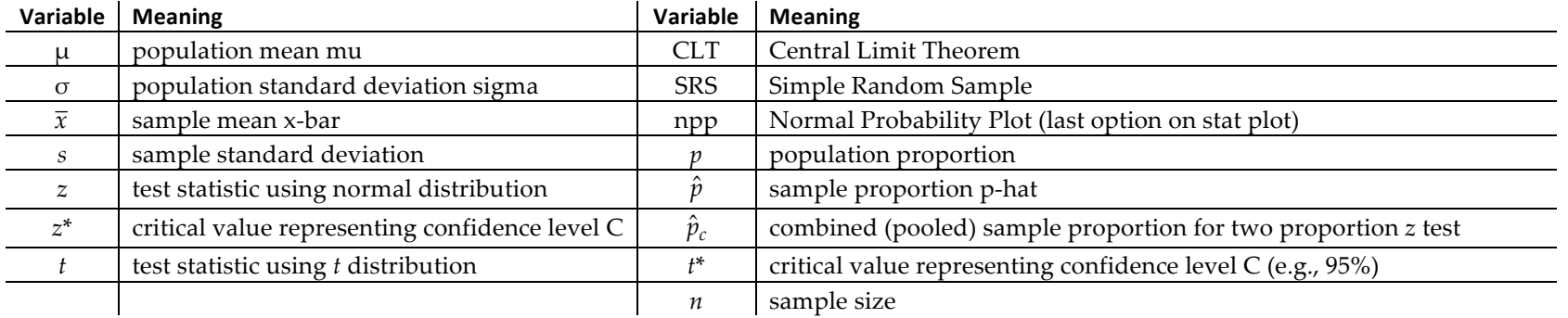

Matched Pairs – same as one sample procedures but one list is created from the difference of two matched lists (i.e. pre and post test scores of left and right hand measurements)

Conditions – show that they are met (i.e. substitute values in and show sketch of box plot or npp) ... don't just list them